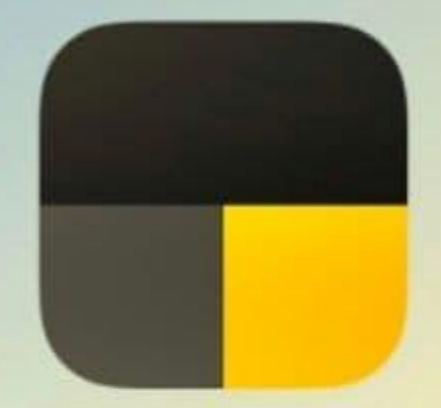

# Яндекс Про

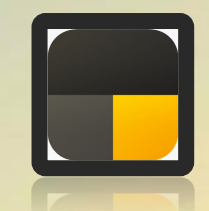

С 16 сентября 2020 года все курьеры Яндекс.Еды постепенно переходят из приложения «Доставка» в «Яндекс.Про».

**Яндекс.Про** — единая платформа для курьеров и водителей, чтобы осуществлять доставки.

# Основной функционал

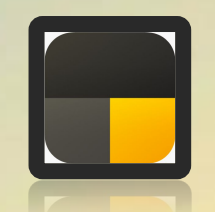

#### — можно выбрать плановый или свободный слот;

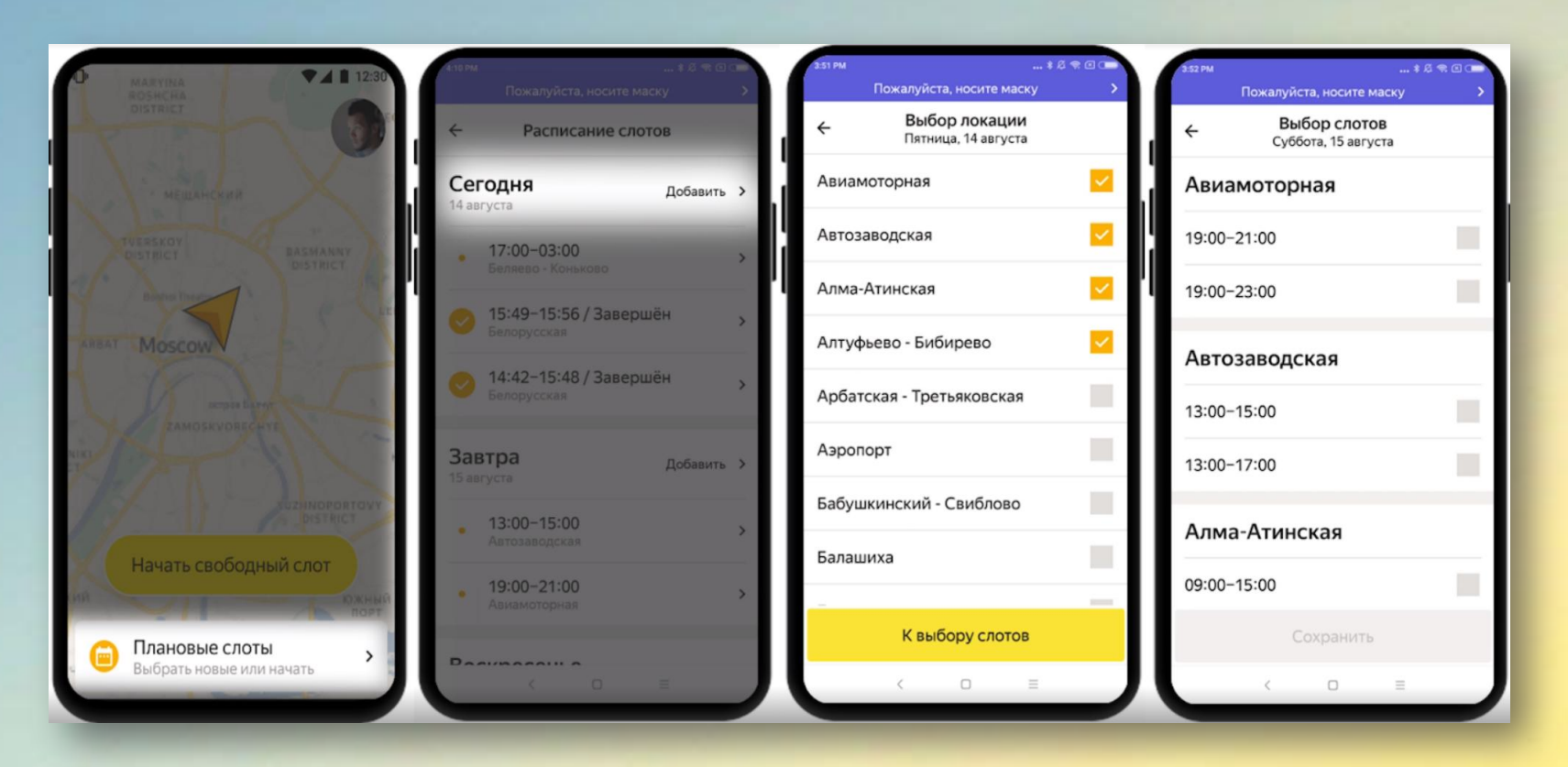

Для того, чтобы начать слот нужно: — выбрать удобные для себя локации; — выбрать 1 или несколько слотов.

#### ВАЖНО!

Если время слотов пересекается, приложение не даст их выбрать.

# Основной функционал

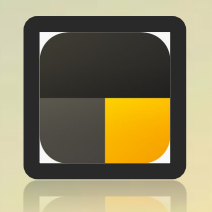

#### — возможность работать с доставкой;

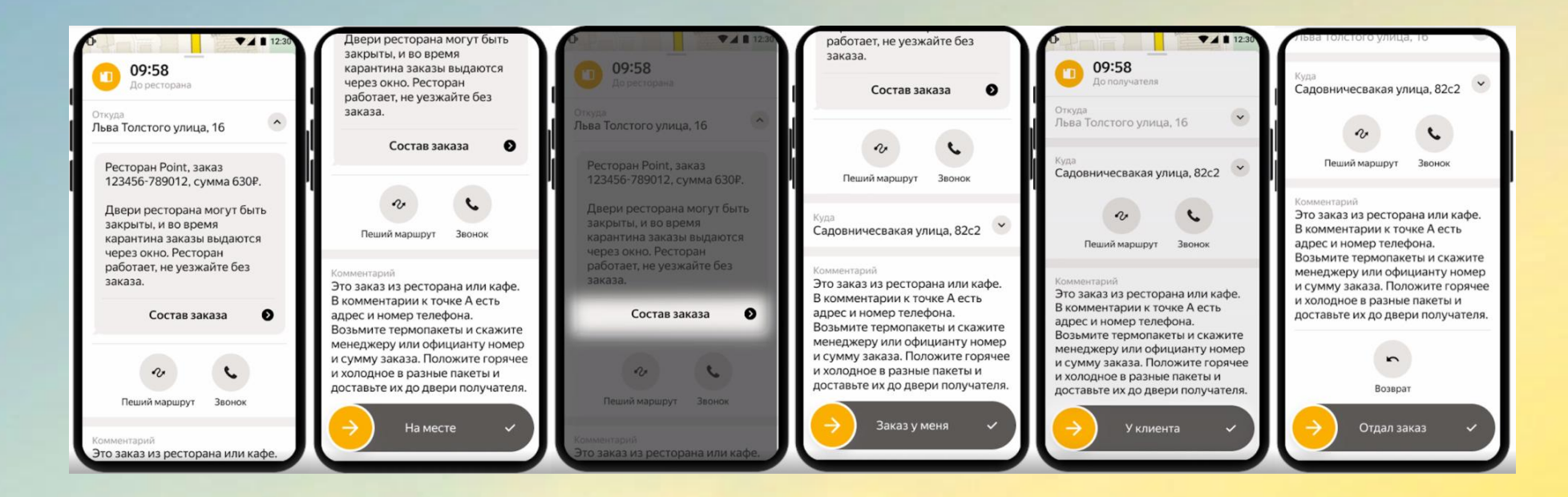

1. В карточке заказа можно посмотреть комментарий ресторана или клиента. 2. Для звонка в ресторан или клиенту нужно нажать на кнопку «Звонок». 3. Кнопка «Пеший маршрут» переключит в Яндекс.Карты и построит пеший маршрут.

# Основной функционал

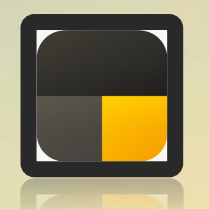

#### — есть раздел «Профиль», где указана вся информация о курьере.

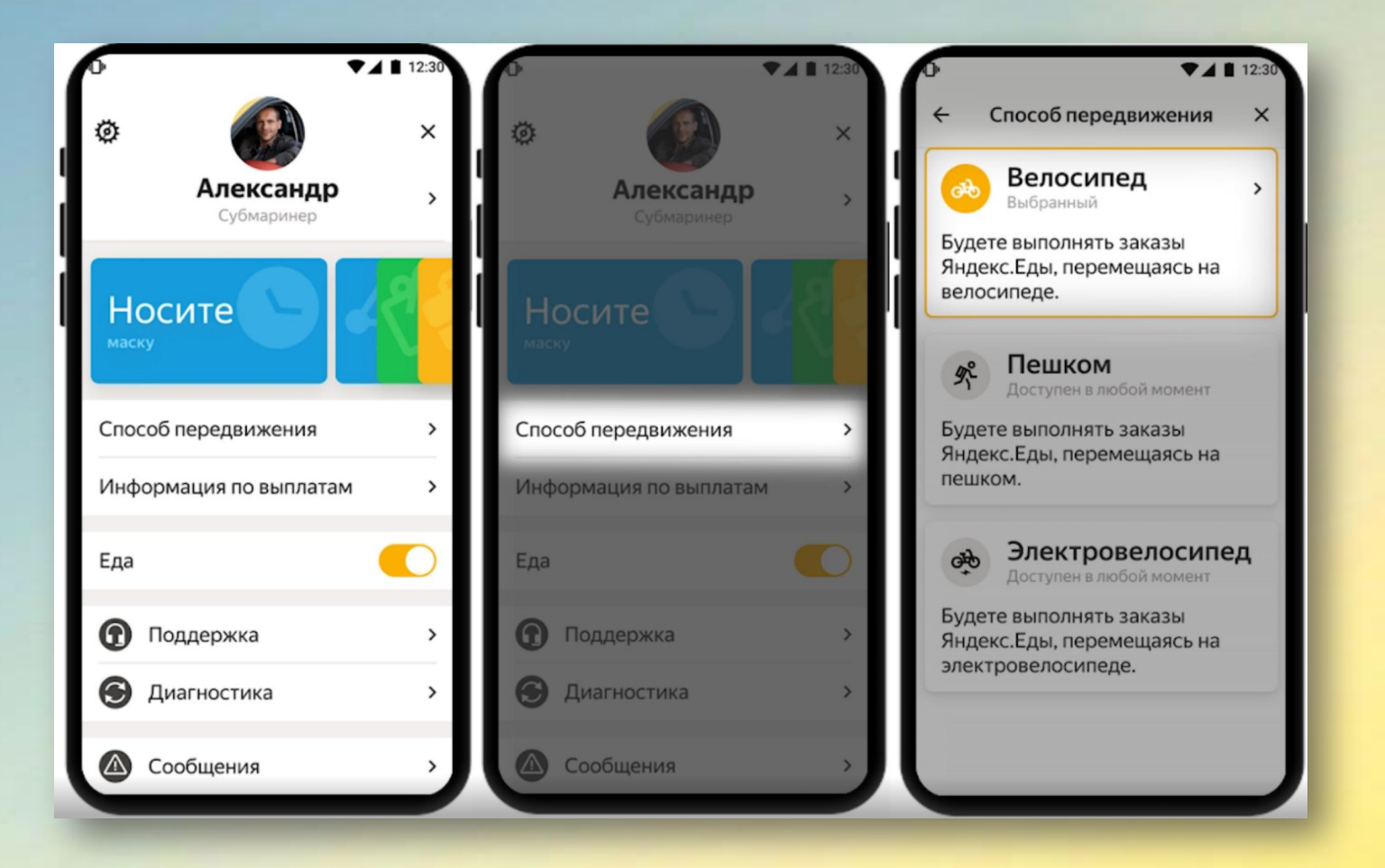

В этом разделе можно поменять способ передвижения: — велосипед; — пешком;

— электровелосипед.

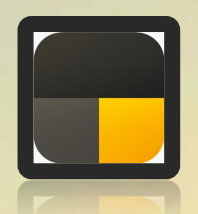

Если обращается курьер партнёр Яндекс.Еды, который работает через приложения Яндекс.Про, **по общим вопросам и активным заказам**, мы помогаем.

Если вопрос **по функционалу Про**, который не описан в логике, просим обратиться через раздел «Вопросы по работе Яндекс.Про».

> Причина обращения: Курьер > Сотрудничество > Вопросы по работе Яндекс.Про

# Общие вопросы

Вопросы, которые нам задают:

- 1. Что такое Яндекс.Про, зачем его вводят?
- 2. Могу ли я работать и в ПРО, и в Доставке?
- 3. Могу ли я вернуться в ПРО/Доставку по своему желанию?
- 4. Рейтинговая система в Про. На что она влияет?

Многие регионы уже перешли на работу в Яндекс.Про, чтобы сделать работу с доставками более удобной и практичной. Продолжить пользоваться приложением «Доставка» технически невозможно.

Более развёрнутые ответы можно посмотреть тут.

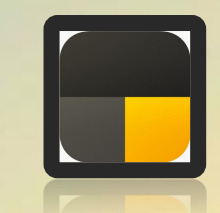

## Действия с аккаунтом

Какие проблемы могут возникнуть у курьера:

- 1. Не проходит подтверждение код из СМС для входа;
- 2. Приложение просит ВУ, но прав у курьера нет;
- 3. Как выбрать верный тип передвижения? (вело, пеший, электровелосипед);
- 4. Как сбросить пароль в Про?
- 5. Настройка времени по часовому поясу нужного города, а не по МСК.

Ответы на эти вопросы можно посмотреть тут.

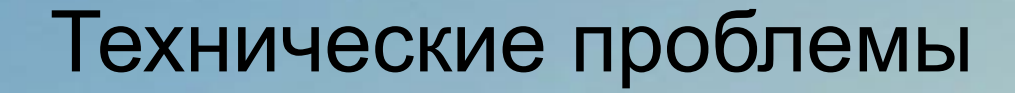

### **ВАЖНО!**

Если курьер сообщает о технических проблемах, сначала проверьте решение в блоке с техническими проблемами.

Если ошибки нет в блоке, то заполните форму и ответьте макросом:

*Спасибо за ваше обращение. Я передаю всю информацию техническим специалистам, чтобы они устранили неполадки.*